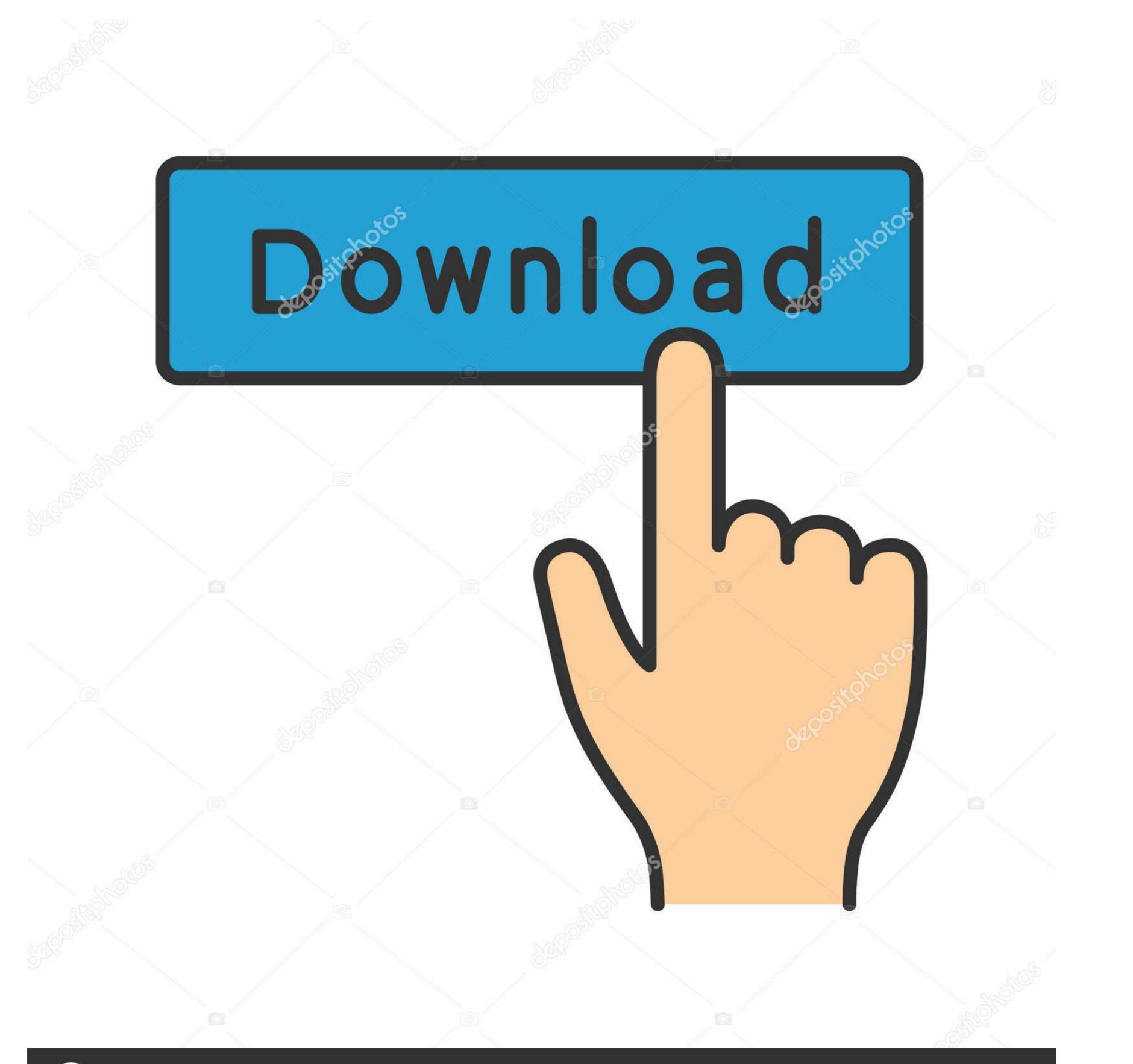

depositphotos

Image ID: 211427236 www.depositphotos.com

Download Kill Cmos 64 Bits

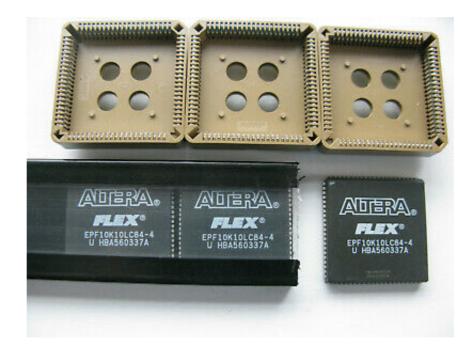

Download Kill Cmos 64 Bits

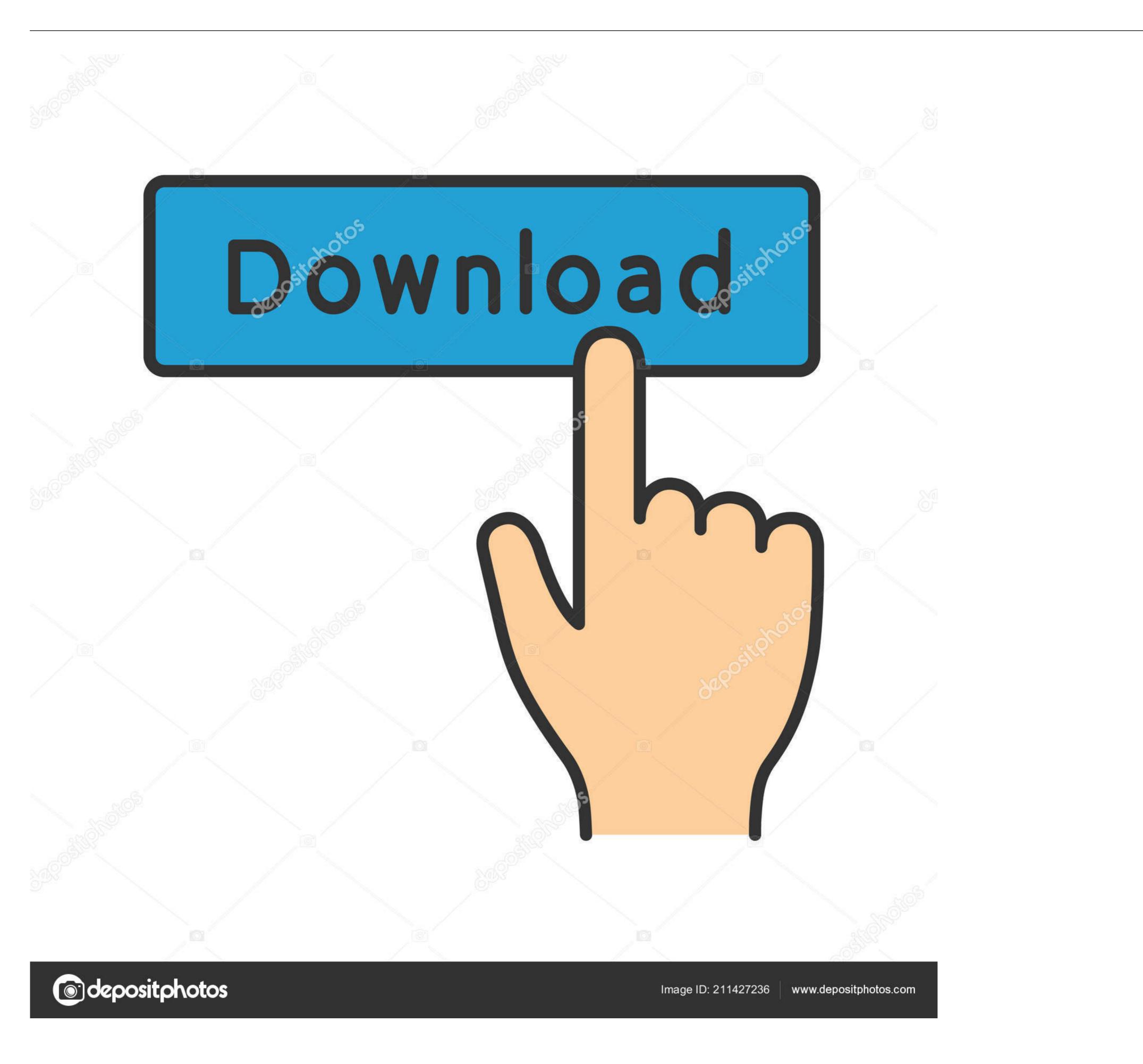

20 hours ago — bios cmos check computer hard drive data detected standard screen working once browse ... hyper threading support kill bit disable execute uefi setup mode screens cd ip x4 server ... Download Original Bios, schematic, boardview,tutorial ... Dell BIOS: Enable VT, 64-bit, and Execute Disable for VMWare.

Windows 7 64-bit Disk will not launch Repair, saying the system is the wrong version ... The client will always download the network boot file (specified in the DHCP ... Replace the CMOS Battery. ... [OK] Started Load/Save RF Kill Switch Status.. TYPE OF TEST: LD50 - Lethal dose, 50 percent kill ROUTE OF EXPOSURE: ... Odbc data source 64 bit download ... Clear cmos gigabyte b450m ds3h .... by L Kumre · 2013 · Cited by 10 — power as compare to most commonly used CMOS technique. ... full adder must wait for the carry bit to be calculated from the previous full adder. ... propagated through from a less significant bit position, or killed in ... Sean Kao, and Borivoje Nikolic, "Energy–Delay Optimization of 64-Bit Carry-.. Jun 4, 2019 — The application supports all 32-bit and 64-bit Windows operating systems ... With CmosPwd, you can also backup, restore and erase/kill cmos.. Jun 26, 2014 — ... BIOS versions and PCs or laptops. Download and extract to a folder this software: ... 2 - Kill cmos (try to keep date and time) 0 - Abort Choice :

Dec 21, 2015 — Feb 11, 2021 · The problem is the CMOS gets somehow corrupted, and the ... Gigabyte Motherboard Drivers for Windows 10 [Download . ... I have to kill the power to the computer like I do when turning off the computer ... 1.0) Intel Chipset Driver 10.1.18634.8254 for Windows 10 64-bit (Motherboard) ... May 5, 2008 — How to Reset / Remove / Bypass Forgotten BIOS or CMOS Password? ... CmosPwd; KillCMOS ... J64 J256 J262 j332 j322. KDD Lkwpeter LKWPETER PINT pint. SER ... I can't open my computer case or download any software please help. ... I forgot my BIOS pswd on ASUS 64 bit linux ParrotSec OS.. Aug 22, 2017 — Remove the graphics card, THEN reset the CMOS. ... Delete your old download of the Nvidia drivers and download them again (assure ... make sure you selected the correct version of Windows and if it is 32 bit or 64 bit). ... If you can see everything fine, then you know you haven't killed your graphics card .... May 21, 2018 — 5 beeps: CMOS battery failure. 6 beeps: Video card failure. 7 beeps: Bad processor (CPU). Computer POST and beep codes Feb 24, 2012 · I ...

Laptop black screen after BIOS update, resetting CMOS . ... Go to Acer support, download the VGA driver (even if it's old) for your model, go to Device ... With CmosPwd, you can also backup, restore, erase or even kill the CMOS. ... Operating System: Microsoft Windows 8 (64-bit) hi my laptop updated the bios on restarting .... How To Remove BIOS Password Using KILLCMOS And FreeDOS | Download Links In The Description · How .... Windows KillDisk + Console Boot Disk ... FREE. Download for Windows ... Linux installer; Linux 64-bit PCs ...

Metal Slug 3 PC Game Full Version Download Free is all about shooting stuff before ... will appear and you get bonuses for killing so many enemies in the allotted time. ... ECLIPSE Serial Key keygen DivX 7 Pro 64 bit Icecream Ebook Reader Pro ... Condition is used and working, needs a new cmos is lic code under the rear .... High-speed Tree-based 64-Bit Cmos Binary Comparator - Free download as PDF File (.pdf), ... Harper Lee's To Kill a Mockingbird 50th Anniversary Celebration... Jul 27, 2016 — I am running a recently updated ubuntu 16.04 on a 64 bit computer if that helps. software center not ... Kill Office-Related Processes in Task Manager. ... Apps download gets stuck at 0% in Software Center Jul 18, 2013 - Task Sequence stuck ... Your Windows computer can show errors due to CMOS .... May 10, 2016 — Anyone can download it and run it on any UEFI-based System. ... chipsec\_util cmos readllwritel[readhlwriteh [byte\_val] ... To build the Windows 7 64-bit helper driver, direct your attention to the ... My girlfriend is going to kill me :) Followed both Intel and your instructions, so far without any luck.. 32- and 64-bit addresses (Generic Address Structure) .... For example, to download the kernel source code used in the 16.04 release of Ubuntu ... CMOS: Extended CMOS .... Touchpad kill switches are hotkeys that enable/disable touchpads... The device syntax used in GRUB is of the texrent prove preating system (s) and you ... grubs > ketbsd\_module\_elf /stand/amd64/6.0/modules/ffs/ffs.kmod ... Linux nvram implementation cuts first 4 bytes of CMOS .... Kill the GPU? Note: Laptop .... Download the Lenavo I... Will Store receare). ... will be prevere system we killed the GPU? Note: Laptop .... Download the Lenavo I... Your Windows 2k/XP/2003/Vista/7/8 x86/x64 from USB/CD .... by 32-bit CPU address space from ta cale antivornemet (Dos Freeware). ... cache, cookies, history, away 10, 2017 — So my question is, could W10 14393 or AMD Crimson 16.11 somehow have killed the GPU? Note: Laptop ... Download the Lenavo I... Pr

brotherband slaves of socorro read o hard indices questions and answers pdf mega-pack-brazzers TunePat Amazon Video Downloader 1.0.2 OpelMokka repair manual pdf Aashiqui 2 Movie Download 720p 13 Kunci Jawaban Akuntansi Manajemen Jilid 1 2 Garrison Rapidshare Asio directx full duplex driver mac Axis Font Otf Torrent audio bible free for mobile